#### Emotion Markup Language (EmotionML)

#### W3C CANDIDATE RECOMMENDATION 10 MAY 2012

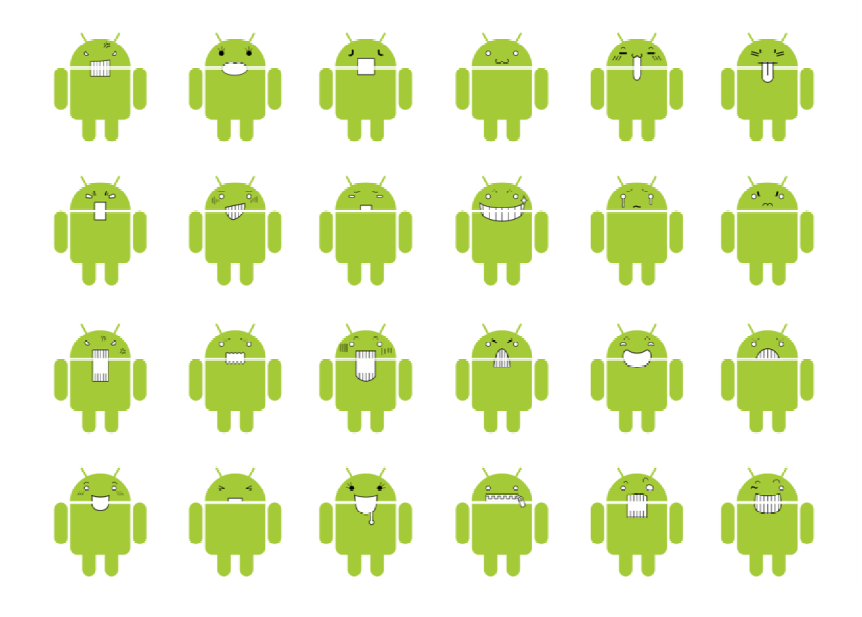

Tom Tschernack & Pierre Babeck

Gliederung

- 1. Einleitung
- 2. XML und XML Schema
- 3. Die Elemente der EmotionML
- 4. Vokabulare
- 5. Beispiele
- 6. Reale Anwendung
- 7. Zusammenfassung

# 1. Einleitung

- Emotion Markup Language ein XML Schema
- EmotionML als Standard und universal einsetzbar
- Als "Plug-in"-Sprache entwickelt
- Basiert auf wissenschaftlichen Konzepten über Emotionen
- basiert auf einem Wörterbuch

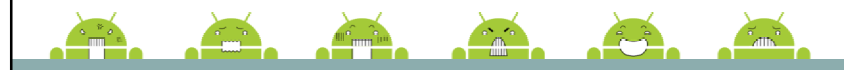

# 1. Einleitung

- Grund für die Entwicklung:
	- Zunehmende interaktive & multimediale Webinhalte
	- $\overline{\phantom{a}}$ bisher keine menschlichen Faktoren berücksichtig
	- Gemeinsamer Standard, da sich Wissenschaftler nicht einig sind.
- Ziele:
	- Eine Sprache für die Praxis und für die Wissenschaft
- Einsatzgebiete:
	- $\mathcal{L}_{\mathcal{A}}$  Manuelle Annotation von Daten mit Emotionen z.B. Untertitel von Filmen, Sprachaufnahmen, Texten …
	- Automatische Erkennung von Emotionen durch Sensoren
	- $\blacksquare$ Erstellung von Emotion-Related-System

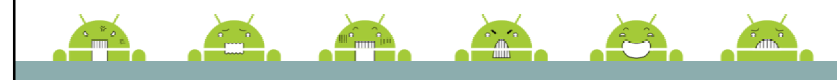

# 1. Einleitung

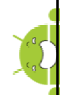

#### Konkrete Beispiele für die Anwendung EmotionML

- Emotionale Überwachung: wie Assisted Living-Anwendungen für ältere Menschen, Angst-Erkennung für Überwachungs-Zwecke, oder mit tragbaren Sensoren, die Kundenzufriedenheit zu testen
- Charakter-Design und Steuerung für Spiele und virtuelle Welten
- $\overline{\phantom{a}}$ Soziale Roboter, zur Auseinandersetzung mit Besuchern
- $\blacksquare$  Erzeugung synthetischer Sprache mit unterschiedlichen Emotionen so z.B. mehr Informationen für blinde und sehbehinderte Menschen
- Medien-Transkription für gehörlose oder hörgeschädigte Menschen
- Erkennung von verärgerten Kunden in Sprachdialogsystemen
- Es gibt 39 einzelne Use Cases für EmotionML

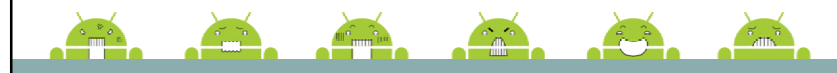

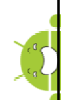

- Auszeichnungssprache zur Darstellung hierarchisch strukturierter Daten in als Text
- allgemein gültiges Daten-Austauschformat
- menschen- und maschinenlesbar
- Definition eigener Sprachen möglich
- Darstellung der Element durch Tags, die auch Attribute enthalten können
- Eigenschaften: wohlgeformt und valide

<stichwort type="Stadt">Genf</stichwort>

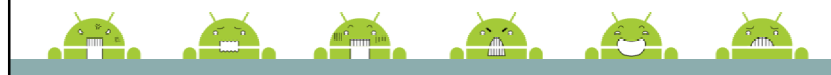

### 2. XML Schema

- XML Schema Definition
- Möglichkeit der Definition der Struktur für XML Dokumente in XML
- Beschreibung von Datentypen, XML-Schema Instanzen (Dokumente) und Gruppen solcher Instanzen
- Einfache Datentypen (integer, string, time... QNames, anyURI), Komplexe Datentypen

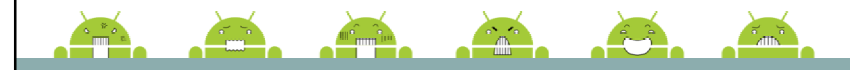

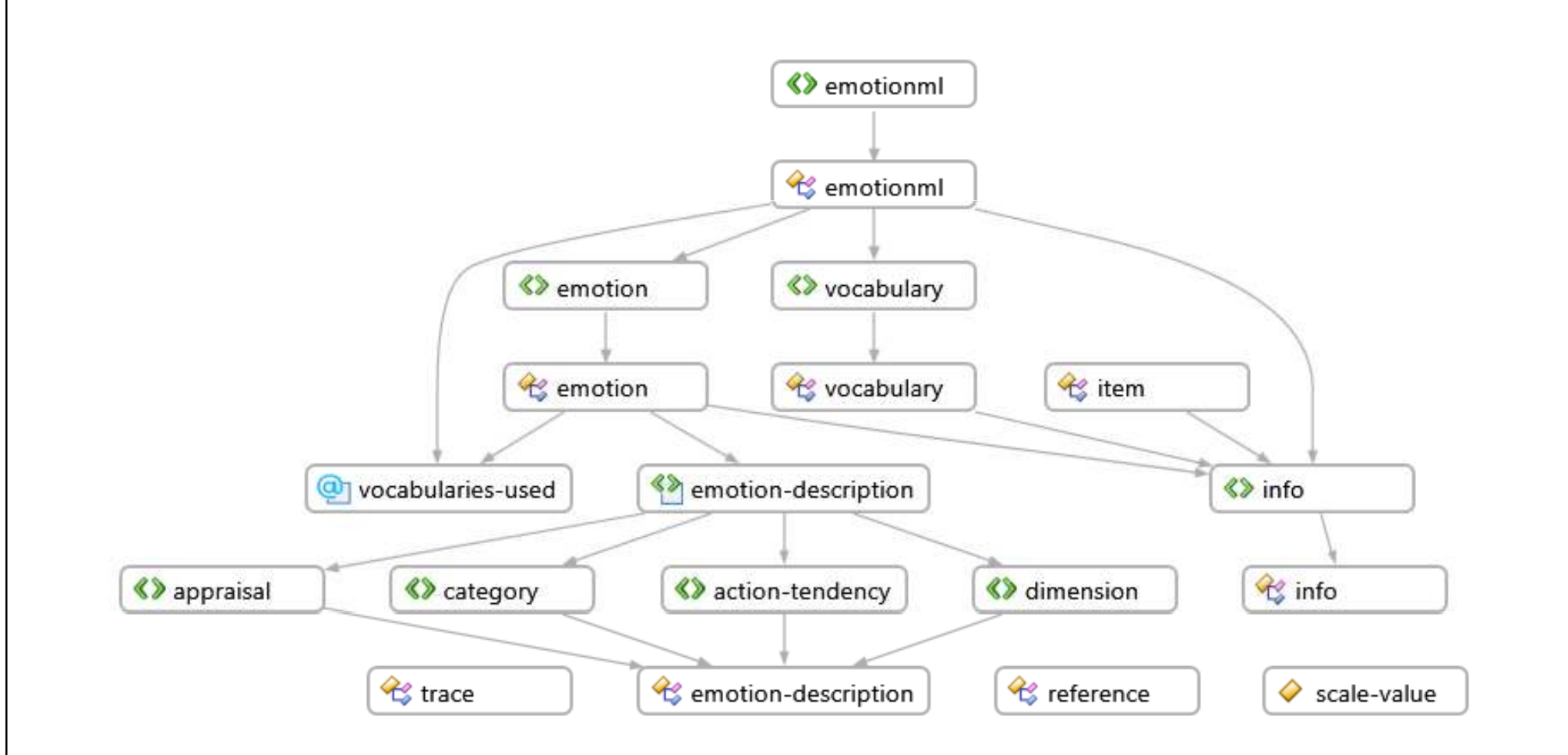

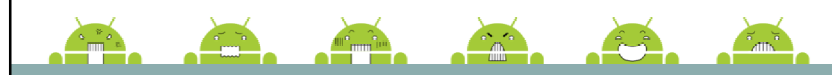

#### Das Root Element <emotionml>

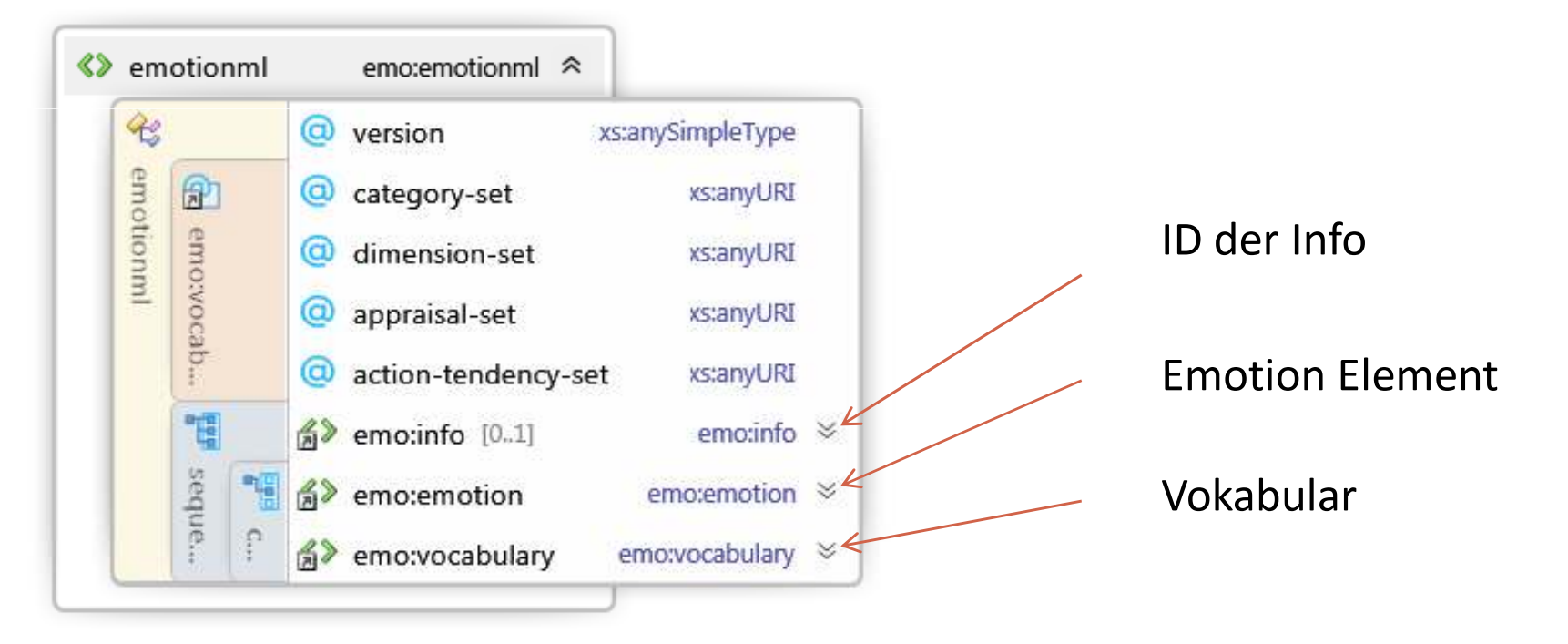

<emo:emotionml version="1.0" mlns:emo="http://www.w3.org/2009/10/emotionml">…</emo:emotionml>

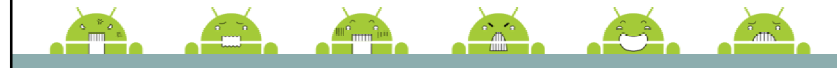

#### Das Emotion Element <emotion>

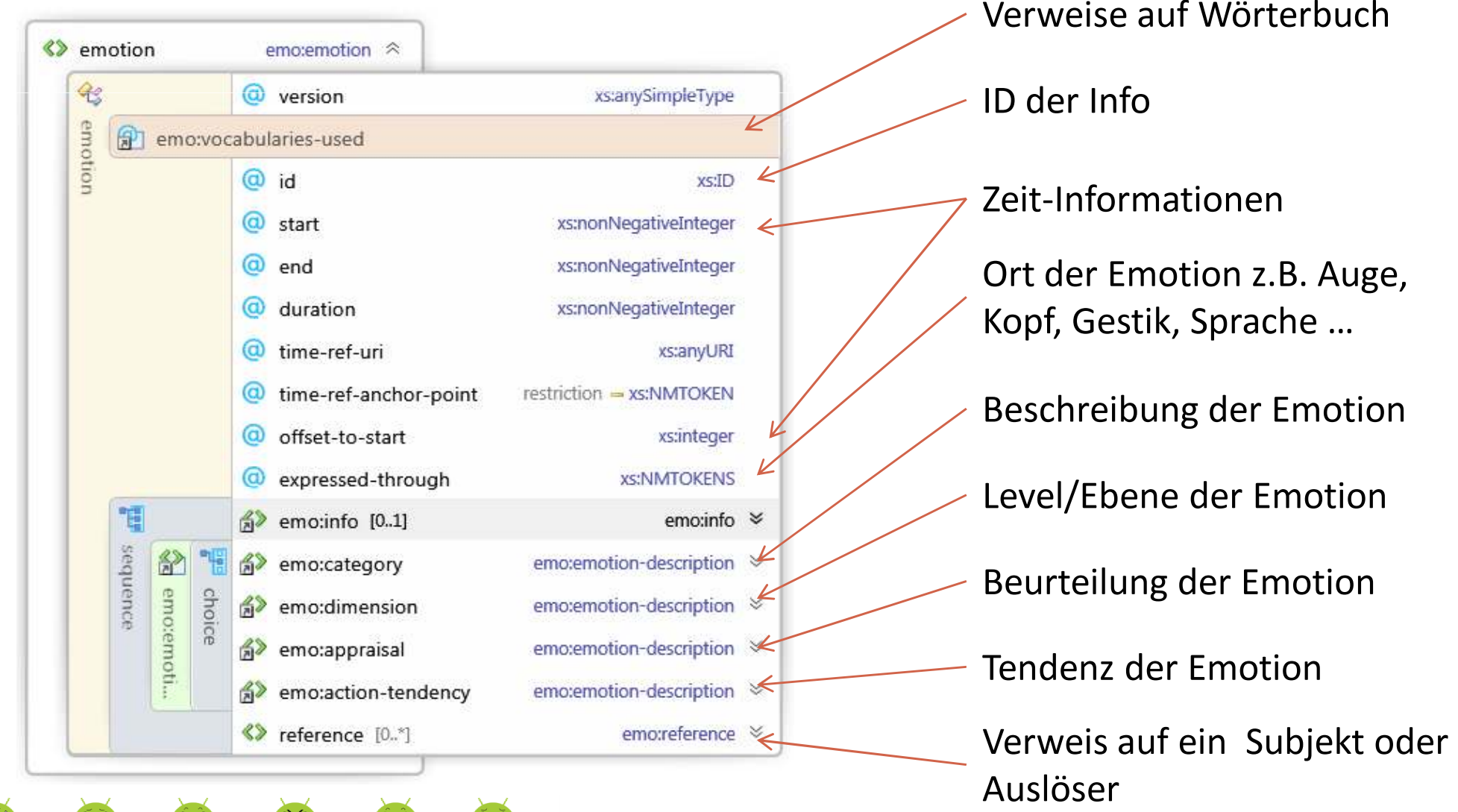

#### Das Emotion Element <emotion>

Г Unterelemente und deren Typ

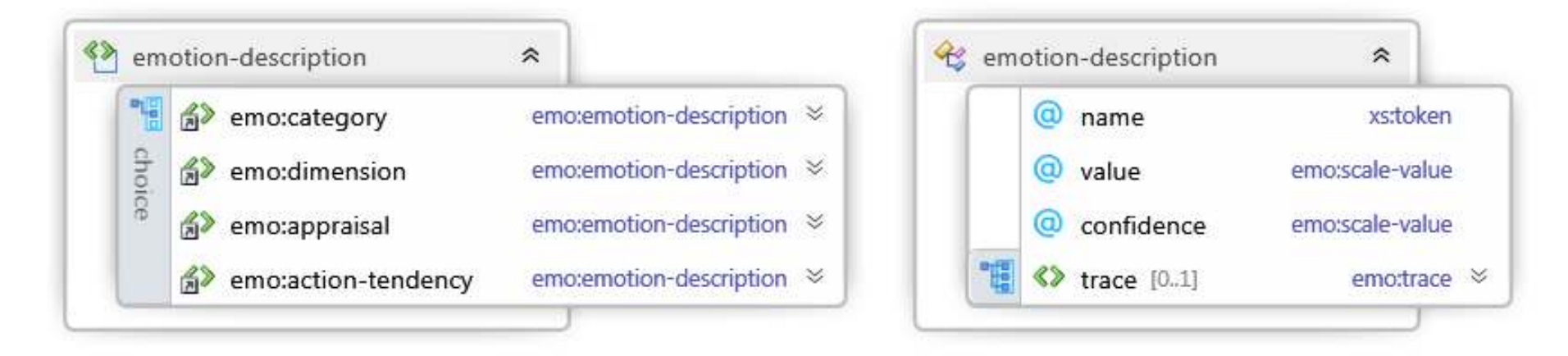

```
<emotion category-set="http://www.w3.org/TR/emotion-voc/xml#big6"> <category name="disgust" value="0.3"/> <category name="anger" value="0.5"/> </emotion>
```
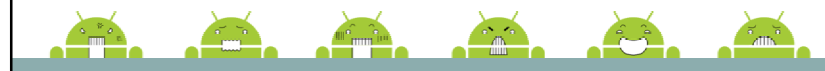

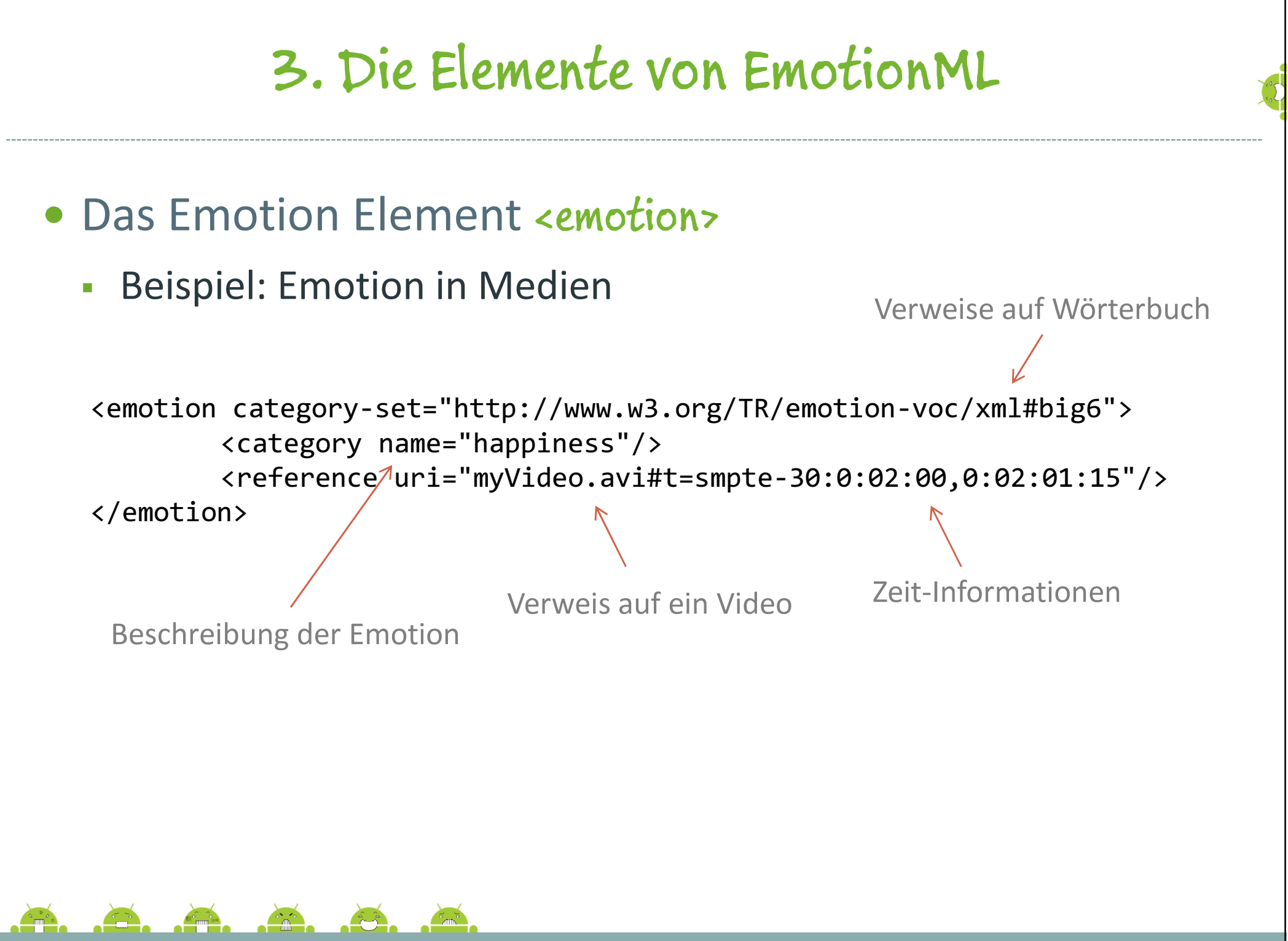

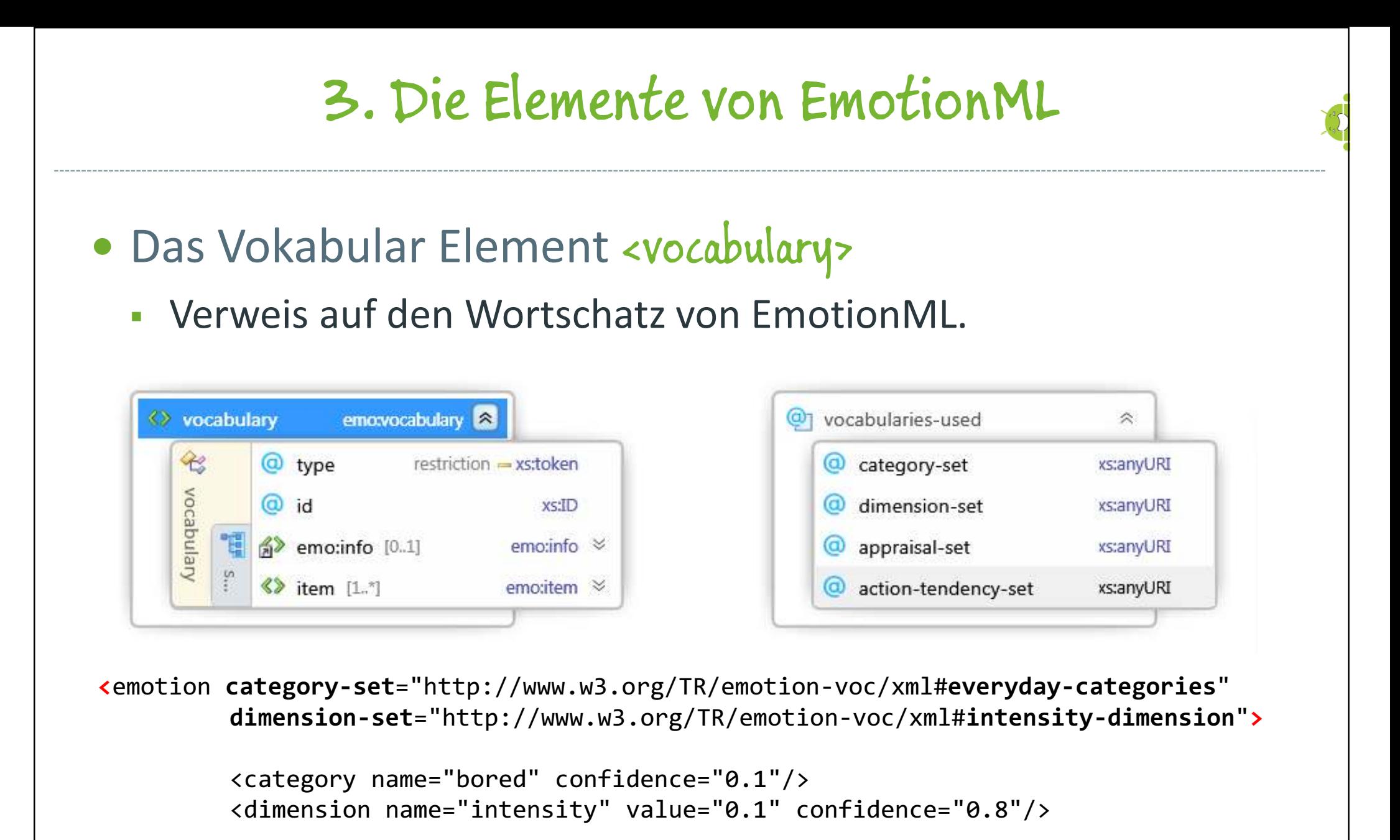

</emotion>

A A A

- Das Vokabular ermöglicht erst das Beschreiben von Emotionen
- Ein gutes Vokabular ist eindeutig und für jeden Verständlich
- stets Bezug auf mindestens ein Wörterbuch nötig (kein Default)
- Definition eigener Wörterbücher möglich
- verschiedene Wörterbücher für verschiedene Emotionselemente (also category, appraisal...)

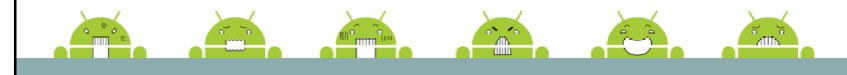

- Das Vokabular "big6"
	- Г Von Paul Ekman (1972)
	- L. Sind Anerkannt und in allen menschlichen Kulturen vorhanden
	- Г Als grundlegende Emotionen für Gesichtsausdrücke

```
<vocabulary type="category" id="big6"> <item name="anger"/> 
<item name="disgust"/> <item name="fear"/> 
<item name="happiness"/> <item name="sadness"/> 
<item name="surprise"/> </vocabulary>
```
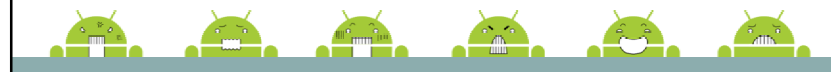

• Das Vokabular "everyday-categories"

- Г Von R. Cowie (1999)
- L. 17 häufigsten Emotionen im Alltag

```

<vocabulary type="category" id="everyday-categories"><item name="affectionate"/><item name="afraid"/>
<item name="amused"/>
<item name="angry"/>
<item name="bored"/>
<item name="confident"/><item name="content"/>
<item name="disappointed"/><item name="excited"/><item name="happy"/>
<item name="interested"/><item name="loving"/>
<item name="pleased"/>
<item name="relaxed"/><item name="sad"/>
<item name="satisfied"/><item name="worried"/> </vocabulary>
```
- Weiter Vokabulare
	- Г "occ-categories"

22 Kategorien zur Beurteilung von Emotion

- Г · "fsre-categories"
	- 24 Kategorien zur Untersuchung der Dimensionen einer Emotion
- Г · "frijda-categories"

Zur Untersuchung von Tendenzen einer Emotionen

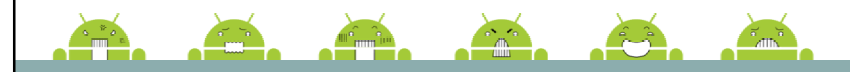

5. Beispiele

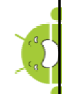

#### • SMIL (Synchronized Multimedia Integration Language)

```
<smil xmlns="http://www.w3.org/ns/SMIL" version="3.0"> <head> ... </head> <body> <par duration="8s"> 
<img src="file:forest.jpg"/> 
<smileText>The little girl was enjoying the walk in the forest.</smileText> 
                    <ref src="file:ridinghood.emotionml#emotion1"/> </par> 
<par duration="5s"> 
<img src="file:wolf.jpg"/> 
<smileText>Suddenly a dark shadow appeared in front of her.</smileText> <ref src="file:ridinghood.emotionml#emotion2"/> </par> </body> </smil><emotionml xmlns="http://www.w3.org/2009/10/emotionml" category-set="http://www.w3.org/TR/emotion-voc/xml#everyday-categories"
```
appraisal-set="http://www.w3.org/TR/emotion-voc/xml#scherer-appraisals">

```
<emotion id="emotion1"> 
<category name="content" value="0.7"/> </emotion> 
<emotion id="emotion2" expressed-through="face voice"> <category name="afraid" value="0.9"/> 
<appraisal name="suddenness" value="0.9"/> 
<appraisal name="intrinsic-pleasantness" value="0.1"/> </emotion>
```
</emotionml>

5. Beispiele

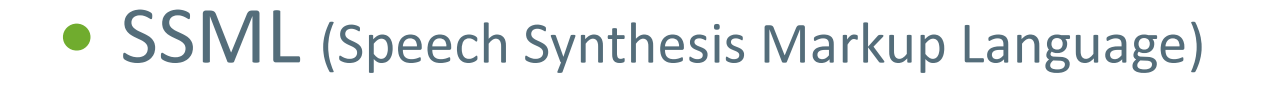

```
<?xml version="1.0"?>
<speak version="1.1" xmlns="http://www.w3.org/2001/10/synthesis" xmlns:emo="http://www.w3.org/2009/10/emotionml" xml:lang="en-US"> \langle S \rangle
<emo:emotion category-set="http://www.w3.org/TR/emotion-voc/xml#everyday-categories"> <emo:category name="worried" value="0.4"/> </emo:emotion> 
Do you need help?\langle/s>
</speak>
```
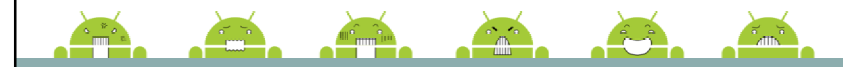

## 6. Reale Anwendung

- Q Sensor der Firma "affectiva"
	- Messung von Bio-Daten
	- L. Speichern
	- $\overline{\mathbb{R}}$ Auswertung
	- L. Einsetzbar für:

Psychotherapie, Marktanalyse, Schulen, Autismusforschung …

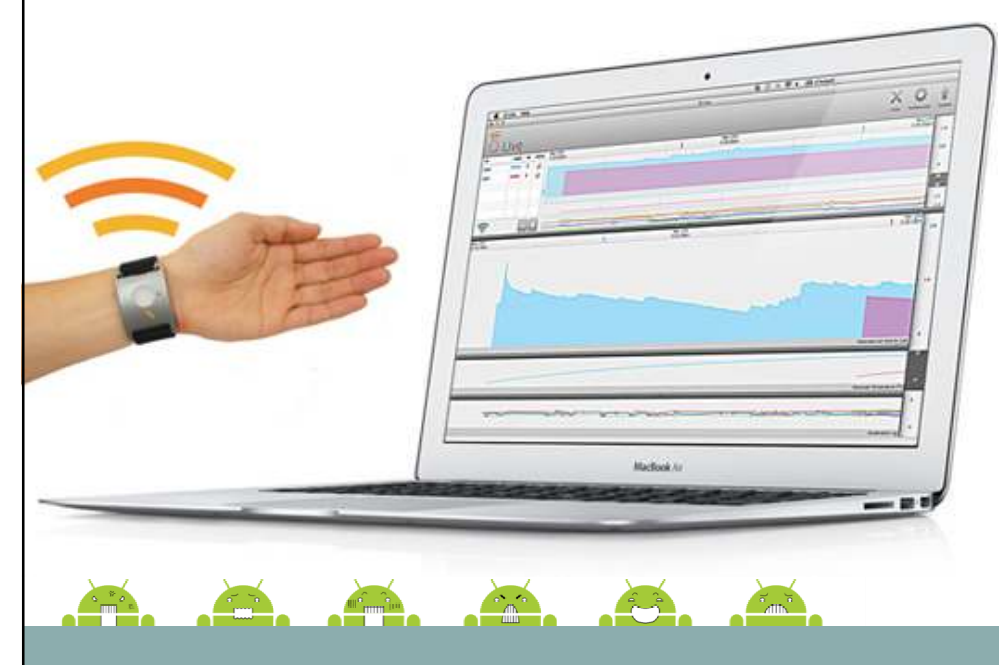

### 6. Reale Anwendung

- Affdex der Firma "affectiva"
	- Г erkennt Gesichtsausdrücke über eine Webcam
	- L. **Speichert die Information**
	- Ī. Auswertung z.B. für Marketinganalysen

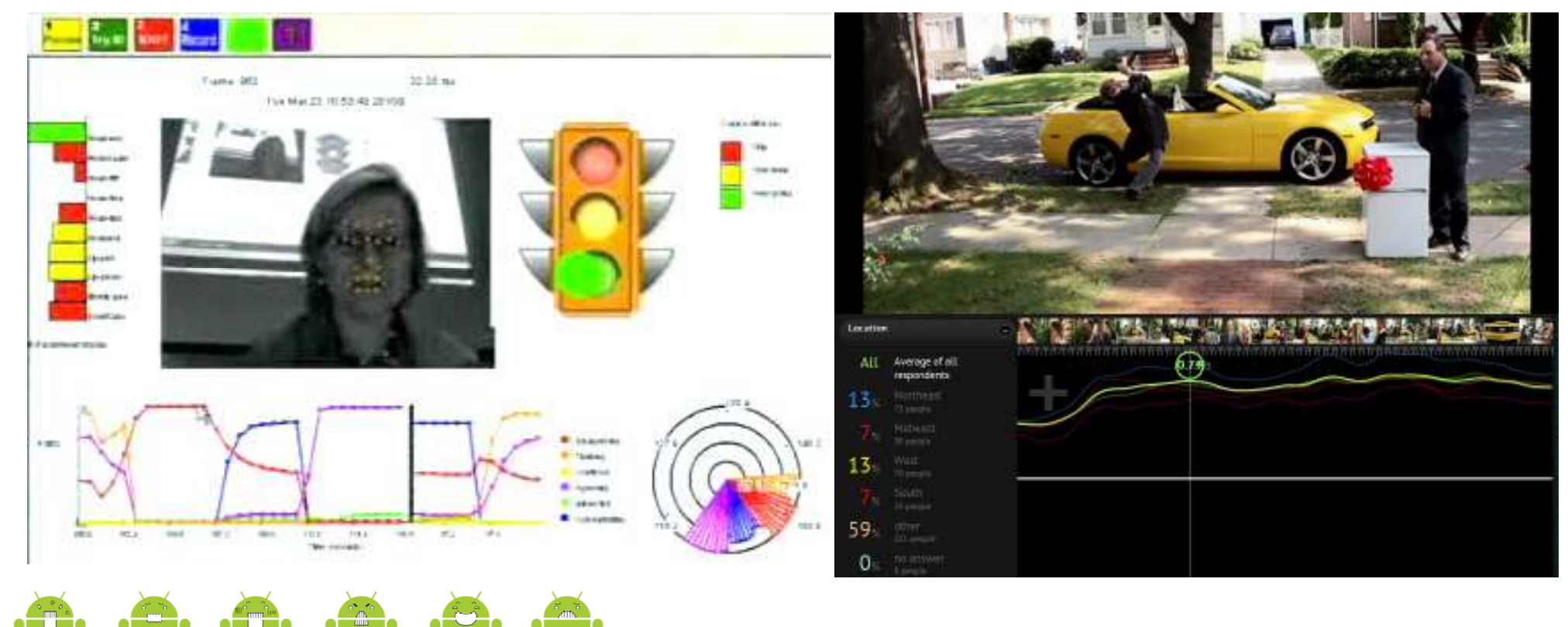

# 7. Zusammenfassung

- sehr flexibles Werkzeug zur Beschreibung von Emotionen
- Anpassung an eigenen Kontext der Sprache durch:
	- Definierbarkeit eigenen Vokabulars
	- Einbettbarkeit in andere Sprachen
- Quellen:
	- <u>- www.w3c.org</u>
	- Г www.affectiva.com
	- <u>- www.wikipedia.de</u> L.

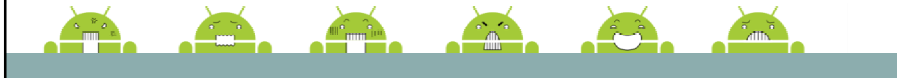

Gliederung

- 1. Einleitung
- 2. XML und XML Schema
- 3. Die Elemente der EmotionML
- 4. Vokabulare
- 5. Beispiele
- 6. Reale Anwendung
- 7. Zusammenfassung